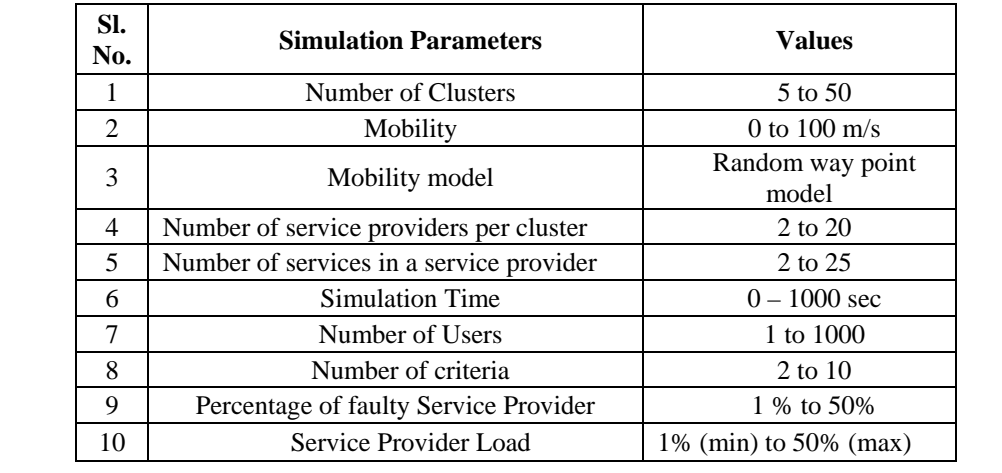

Table 1